# Scritte scorrevoli e JavaScript<sup>[1](#page-0-0)</sup>

In form al *caricamento della pagina*:

```
<html> 
<head> <title>Scritta scorrevole in form al caricamento</title>
<script language="javascript">
var ScrollString=" Programmazione docente: Biasotti Paola ";
var timer = 0:
function Scrollon() 
    \{document.box.boxtext.value = ScrollString;
       ScrollString=ScrollString.substring(1,ScrollString.length) 
                + ScrollString.charAt(0);
       // diminuire il valore del timeout (100) per maggiore velocita'
       timer = setTimeout("Scrollon()",100);
 }
</script>
</head>
\langle \text{body onLoad} = \text{Scrollon}(\rangle)\leq form name = "box" onsubmit = "0">
         <input type="text" name="boxtext" size="35" value="">
</form>
</body>
</html>
```
NB: volendo al *passaggio del mouse* cambiare colore di sfondo e del testo della pagina

```
\text{thm}<head> 
\leqtitle\geqModifica del colore del testo e sfondo \leq/title\geq</head>
<body>
<div onMouseOver=" document.fgColor='teal'; 
                         document.bgColor='lightgreen';"> 
  Modifica del colore del testo e sfondo
</div>
```
http://stclassi.altervista.org</body> </html>

Il concetto di *[evento](http://stclassi.altervista.org/JavaScript/Eventi_JS.pdf)* ed un elenco di eventi disponibili

… **[Appunti su JavaScript](http://web.tiscali.it/cmbsoft/manua/index.htm)** *[Gli Eventi disponibili](http://web.tiscali.it/cmbsoft/manua/3.2.htm)*

<span id="page-0-0"></span><sup>&</sup>lt;sup>1</sup> Per un'interessante tutorial su *JavaScript* https://www.w3schools.com/js/DEFAULT.asp

**Scritta scorrevole** in **form** con modifica colore di sfondo e testo della casella di testo

```
<HTML><HEAD>
<TITLE>Scrolling Banner</TITLE>
<style>
<!--input {background-color:pink;
     color:blue;
     font:18px Comic}
div {background-color:#90ee90;
   text-align:center}
-->
</style>
<SCRIPT LANGUAGE="JavaScript">
var ScrollString=" Programmazione docente: Biasotti Paola ";
var timer = 0:
function Scrollon() {
      document.box.boxtext.value = ScrollString;
      ScrollString=ScrollString.substring(1,ScrollString.length) 
               + ScrollString.charAt(0);
      // diminuire il valore del timeout (100) per maggiore velocita'
     // o incrementarlo per rallentare
      timer = setTimeout("Scrollon()",100);
}
</SCRIPT>
</HEAD>
<BODY onLoad = Scrollon()>
<FORM NAME = "box" onSubmit = "0">
<div>
   <INPUT TYPE="text" NAME="boxtext" SIZE="35" VALUE="">
\langlediv>
```
</form>  $<$ /BODY>  $<$ /HTML $>$ 

Ad inizio pagina

Paola Programmazione docente

*Prova l'animazione di un titolo ... scarica e modifica la [pagina web](http://stclassi.altervista.org/HTML_CSS/prova_animazione.htm)* 

**Scritta scorrevole** a fondo pagina con modifica colore di sfondo e testo del **box (IE)** o **layer (NN)**

<!DOCTYPE HTML PUBLIC "-//W3C//DTD HTML 4.01 Transitional//EN"> <html> <head> <title>Scritta scorrevole: in **OPERA, IE e NN old version** (ver. 4.8 fino 6.x)</title> <meta http-equiv="Content-Type" content="text/html; charset=iso-8859-1"> <SCRIPT>  $$ // -------------------------------------------------// // ------ Inizio Sezione Configurabile ---- // // ------------------------------------------------// // Stringa che verra' scrollata... var stringa = "*Augurissimi dalla prof. Paola Biasotti .......Buon Natale .....Felice anno nuovo ....*."; var car = 100; // Caratteri visualizzati della stringa... var bgcolor="pink"; // **Colore di sfondo** del layer var FontBegin="<Span Style='Font-Family:verdana; **COLOR:blue'**><B>"; var FontEnd="</B></Span>"; var AltLayer=18 // Altezza del layer (marquee) // -----------------------------------------------// // ------ Fine Sezione Configurabile ---- // // ----------------------------------------------// var nn=document.layers?true:false; var layIE=null; layNN=null; laytext=null; timer1=null; timer2=null; pos=0; function riposiziona() { nn?laytext.top=ttop():laytext.style.top=ttop(); // operatore condizionale } function ttop()  $\frac{1}{2}$  per ottenere il valore di top, quindi l'ascissa, in pixel, del layer \*/ { return nn ? window.pageYOffset+window.innerHeight-AltLayer : document.body.scrollTop + document.body.clientHeight-AltLayer; /\* pageYOffset per Netscape e document.body.scrollTop per Explorer sono proprietà dell'oggetto window e restituiscono l'ascissa, in pixels, della parte visibile della pagina; window.innerHeight per Netscape e document.body.clientHeight per Explorer restituiscono l'altezza, sempre in pixel, dell'area visibile del browser. \*/ } function scrolla() { stringa.length-pos==0?pos=0:pos++; str=stringa.substr(pos,car); str.length<car?str+=" "+stringa.substring(0,97-str.length):null;  $if$ (nn)  $\{$  laytext.document.write("<PRE><CENTER> "+FontBegin+str+FontEnd+"</CENTER></PRE>"); laytext.document.close(); }else laytext.innerHTML="<PRE><DIV Style='text-ALIGN:center'> "+FontBegin+str+FontEnd+"</DIV></PRE>";

- /\* Per **NN**, i layers vengono considerati come documenti, quindi facciamo un document.write() dei valori interessati (centratura e variabili di formattazione oltre alla stringa estratta) ed un document.close() per chiudere il documento.
	- Per IE basta usare il metodo innerHTML() per scrivere nel layer i tag HTML che ci servono. \*/

```
 }
```

```
function inizia()
```
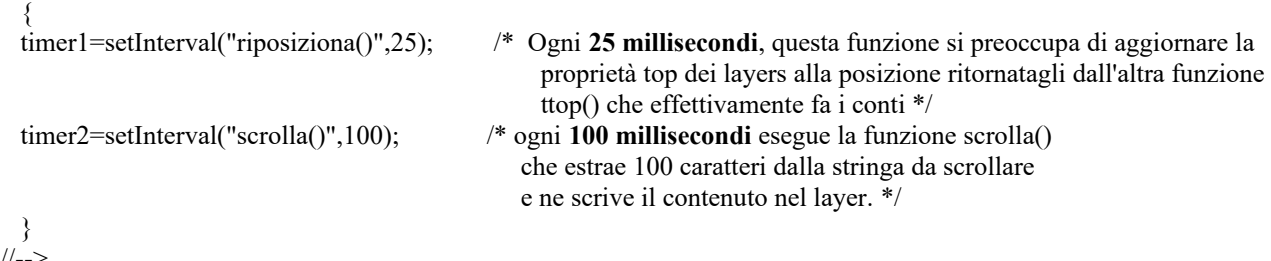

//-->  $<$ /SCRIPT>  $<$ /HEAD> <**BODY onLoad**="inizia();" **onResize**="nn?self.location.reload():null;">

<!-- onResize="nn?self.location.reload():null; serve solo per Netscape. Dato che al ridimensionamento della finestra gli oggetti vengono distrutti, per impedire che il browser impazzisca (... o che "si pianti" se volete!) basta ricaricare la pagina. -->

*// altro testo o immagini nel documento ......*

*// .......*

 $<$ SCRIPT $>$ 

 $$ 

/\* Questo script NON E' MODIFICABILE e va messo ALLA FINE DEL DOCUMENTO....

.... immediatamente prima del  $\lt$  / B O D Y  $>$ 

 serve semplicemente a scrivere nel documento il livello che poi lo script posizionerà ed aggiornerà durante il funzionamento. \*/

var layerWidth=nn?window.innerWidth:document.body.clientWidth;

```
var layIE="<DIV ID='testo' STYLE='position:absolute;background:"+bgcolor+";top:"+ttop()
+";left:0;visibility:visible;width:"+layerWidth+";height:"+AltLayer+"')></DIV>";
 var layNN="<LAYER NAME='testo' position='absolute' bgColor=""+bgcolor+"' left='0' top="'+ttop()+"'
width='"+layerWidth+"' height='"+AltLayer+"' visibility='show' CLIP='0,0,"+layerWidth+","+AltLayer+"'> 
</LAYER>";
```
 document.writeln(nn?layNN:layIE); var laytext=nn?document.layers.testo:document.all.testo; //--> </SCRIPT>

</body> </html>

n Natale .....Felice anno nuovo ..... Augurissimi dalla prof. Paola Biasotti .......Buon Natale ..

### **Scritta animata :** due scritte che **inizialmente** scorrono in **direzioni opposte**

 $\text{thm}$ <head> <title>Animazione di un titolo</title> <!-- Compatibile **Internet Explorer** 4 e superiori o **Netscape** 4 e superiopri --> <style type="text/css">  $$ #divWrite { position:absolute; top:50px;  $\theta$  // era 160px left:80px; width:600px; visibility:hidden;} #divWrite2 {position:absolute; top:120px; // era 230px cioè sotto di 70 px left:210px; padding-left:200; // non c'era width:450px; visibility:hidden;} --> </style> <script language="JavaScript" type="text/javascript"> function lib\_bwcheck() //Browsercheck (needed) this.ver=navigator.appVersion this.agent=navigator.userAgent this.dom=document.getElementById?1:0 this.opera5=this.agent.indexOf("Opera 5")>-1 this.ie5=(this.ver.indexOf("MSIE 5")>-1 && this.dom && !this.opera5)?1:0; this.ie6=(this.ver.indexOf("MSIE 6")>-1 && this.dom && !this.opera5)?1:0; this.ie4=(document.all && !this.dom && !this.opera5)?1:0; this.ie=this.ie4||this.ie5||this.ie6 this.mac=this.agent.indexOf("Mac")>-1 this.ns6=(this.dom && parseInt(this.ver) >= 5) ?1:0; this.ns4=(document.layers && !this.dom)?1:0; this.bw=(this.ie6 || this.ie5 || this.ie4 || this.ns4 || this.ns6 || this.opera5) return this } var bw=new lib\_bwcheck() //Here are the variables you have to set: //There are 2 ways this script can work.  $/ \nvert 0 = \text{WriteText}$  $/2 =$  RemoveText  $wWorks = 0$ var wText = "Programmazione" //The text you want write out *prima scritta scorrevole* var wFontsize = 50 //Set the fontsize you want  $\sqrt{}$  //Set the fontsize you want var wColor = "#99c"  $//The text color$ var wAlign = "center"  $//$ the alignment of the text, you can choose center, // right or left. var wSpeed =  $150$  //Set the speed you want it to write in // (in milliseconds between each letter)

```
var wFont = 'arial black,arial,helvetica,sans-serif' //The font face
var wHide = false //do you want it to hide when its done? (true or false)
var wHidewait = 1000 //Set the time you want it to wait before it hides
onload = writeInit;
//Object functions
function makeWriteObj(obj,text,size,color,align,speed,font,hide,hidewait,works)
{
this.css=bw.dom? document.getElementById(obj).style:bw.ie4?document.all[obj].style:bw.ns4?document.layers[obj]:0;
this.writeref=bw.dom? document.getElementById(obj):bw.ie4?document.all[obj]:bw.ns4?
document.layers[obj].document:0; 
this.text=text; 
this.size=size; 
this.color=color; 
this.align=align; 
this.speed=speed;
this.font=font; 
this.hide=hide; 
this.hidewait=hidewait; 
this.writeWrite=b_writeWrite;
this.writeText=b_writeText; 
this.removeText=b_removeText;
this.works=works; 
this.write=b_write
if(bw.dom || bw.ie4)
                                            \frac{1}{2} Setting the style properties
   this.css.fontFamily=this.font; 
   this.css.fontSize=this.size+"px"; 
   this.css.color=this.color;
   this.css.textAlign=this.align
 }
this.obj = obj + "Object";eval(this.obj + "=this");return this
}
function b_write(num,fn) {
if('fn) fn=""
if(!this.works) this.writeText(num,fn) 
else this.removeText(fn)
}
function b_writeWrite(text) {
if(bw.ns4)
{
this.writeref.write('<p style="text-align:'+this.align+'; font-size:' +this.size+'px; font-family:'+this.font+'; 
color:'+this.color+'">'+text+'</p>')
this.writeref.close()
\}else this.writeref.innerHTML = text
}
function b_writeText(num,fn)
{
if (num <= this.text.length)
{
  wtext = this.text.substr(0, num) this.writeWrite(wtext)
  num ++
   setTimeout(this.obj+".writeText("+num+",'"+fn+"')",this.speed)
```

```
}else{
    if(this.hide) setTimeout(this.obj+".css.visibility='hidden'",this.hidewait);
    eval(fn)
    }
}
function b_removeText(fn)
{
  if (this.text.length>0)
\{this.text = this.text.slice(0,this.text.length-1)
    this.writeWrite(this.text)
    setTimeout(this.obj+".removeText('"+fn+"')",this.speed)
}else{
     if(this.hide) setTimeout(this.obj+".css.visibility='hidden'",this.hidewait);
     eval(fn)
    }
}
function writeInit()
{
  if(bw.bw)
\{oWrite = newmakeWriteObj('divWrite',wText,wFontsize,wColor,wAlign,wSpeed,wFont,wHide,wHidewait,wWorks)
    //Change the line below to: oWrite.write(0) if you only have one object.
     oWrite.write(0,'oWrite2.css.visibility="visible"; oWrite2.write(0)')
     oWrite.css.visibility = "visible"
     //Another object, just remove this line if you only want one object. 
     //It's just to show you how can have more objects.
     oWrite2 = new makeWriteObj('divWrite2',"Appunti e dispense a cura della prof. Paola 
Biasotti",17,"#800000","left",60,"Verdana,Arial",0,500,0)
    } 
} // seconda scritta scorrevole sotto la prima
</script> 
</head>
<body>
<div id="divWrite"></div> <!-- qui si vedrà la prima scritta scorrevole -->
<div id="divWrite2"></div> <!-- qui si vedrà la seconda scritta scorrevole -->
<p Style="text-align: center;font-size:14"><b>Animazione di un titolo</b><br>
</p>
<!-- nb: in Mozilla lo spazio riservato alle scritte scorrevoli non è sufficiente : si aggiunge un valore del padding 
         ad esempio padding-top:130 avendo eliminato la serie di inutili BR -->
\leq p Style= "position: absolute; top 350; left:150;
            padding-top:130;
            font:14 #FF0000">Questo script è visibile solo per chi possiede
                               <br> Internet Explorer 4 e successivi, o Netscape 4 e successivi
</p>
\leq p style ="color:white">
</body>
                                     Programmazione
</html>
```
## **Solo IE**

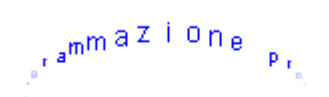

```
<HTML>
<HEAD><TITLE>Scritta in movimento: IE non mozilla</TITLE>
```

```
<script language="JavaScript">
if (document.all){
```
msg="*Programmazione prof. Paola Biasotti* ";

```
msgColor="blue"; // colore del messaggio (era ff0000 cioè red)
msgFont="Arial";
msg=msg.split('');
n=msg.length; 
e=360/n;
yp=0;xp=0;y\dot{b} = 40;
xb=70; // curvature del cerchiosa=0.01; // 0.07 - 0.08 e non superiori
sb=0;
pa=new Array();
pb=new Array();
for (i=0; i \le n; i++)document.write('<div id="logo" style="position:absolute;top:0;left:0;'
+'height:30;width:30;font-family:'+msgFont+';text-align:center;color:'+msgColor+'">'+msg[i]+'</div>');
}
function ani()\{yp=document.body.scrollTop+50;
xp=document.body.scrollLeft+window.document.body.clientWidth-100;
for (i=0; i \le n; i++)logo[i].style.top =yp+yb*Math.sin(sb+i*e*Math.PI/180);
logo[i].style.left=xp+xb*Math.cos(sb+i*e*Math.PI/180);
pb[i]=logo[i].style.pixelTop-yp;
pa[i]=pb[i]-pb[i]*2;
if (pa[i] < 1}{
pa[i]=0;logo[i].style.visibility='hidden';
}
else logo[i].style.visibility='visible';
logo[i].style.fontSize=pa[i]/2.7;
}
sb-=sa;
setTimeout('ani()',10);
}
window.onload=ani;
}
// -->
</script>
</HEAD>
<BODY>
 Per altri esempi, consultare il <a href="http://www27.brinkster.com/pbiasotti">sito</a> della docente
</BODY>
</HTML>
```
# **Scroll di testo** da HTML.it

```
con scroll dal basso
\text{thm}all'alto in colonna
<head><TITLE>Floating-message-scroller</TITLE>
                                                                 predefinita e
                                                                personalizzabile.
<script language="JavaScript1.2">
<! -var i_scroll=0
var pause=200 // indica la velocità di scorrimento del testo (era 100)
var step=3
var scrollheight= 100 // era 600
                      // terminato lo scroll, indica quanto tempo deve trascorrere 
                      // prima che riparta la finestra
function scrollwindow() {
        window.scroll(0,i_scroll)
        i scroll+=step
        if (i_scroll >= scrollheight) \{i\_scroll=0\}var timer= setTimeout("scrollwindow()",pause)
}
window.onload=scrollwindow
//-->
</script>
<style type="text/css">
#mymessage {
        width:120px;
        height:1000px; // era 2000px senza fine per risoluzione y 1024
        font-family:Arial;
        font-size:8pt;
        color:660000;
        background-color:#FFCCCC;
        border-style:ridge;
        border-color:#FF0000;
        padding-left:3px;
}
A \qquad \{color:FF0000;
}
A:Hover{
        font-weight:bold;
        color:FFFFFF;
        background-color:FF0000;
}
</style>
</head>
<body>
```
<div id="mymessage">Esempio di testo in movimento: appare con scroll dal basso all'alto in colonna predefinita e personalizzabile.</div>

Esempio di testo in movimento: appare

</body>  $<$ /html $>$ 

#### **Testo in movimento - scroll da basso in alto**

```
<HTML>
<HEAD><TITLE>Testo in movimento - scroll da basso in alto da HTML.it</TITLE>
<style>
A:link, A:visited { text-decoration: none }
A:hover { text-decoration: underline }
#watermark {
        position:absolute; // width:80px;
        width:120px;
        padding-left:0px;
}
</style>
<BODY BGCOLOR="white" vlink="blue" link="blue">
<iframe id="waterMark" scrolling="no" frameborder=0 src="iframecontent.html"></iframe>
<script language="JavaScript1.2">
markW = 130; // era 130; zona di visualizzazione
markH = 40; // era 60; ricorda ad es: 1024 risoluzione y schermo
markX = 30; // era 99; coordinate dell'angolo in alto a sinistra
markY = 10; // era 99;
markRefresh = 50; // tempo che impiegherà l'iframe a posizionarsi nel punto stabilito 
                               // 50 - 50000 tempo espresso in millisecondi
if (!document.all) document.all = document;
if (!document.all.waterMark.style) document.all.waterMark.style = document.all.waterMark;
wMark = document.all.waterMark.style;
wMark.width = markW;wMark. height = markH;navDOM = window.innerHeight; // Nav DOM flag
function setVals() {
barW = 0;
bar H = 0;
 if (navDOM) {
 if (document.height > innerHeight) barW = 20;
 if (document.width > innerWidth) barH = 20;
  } else {
  innerWidth = document.body.clientWidth;
  innerHeight = document.body.clientHeight;
 }
posX = ((innerWidth - markW) - barW) * (markX/100);posY = ((innerHeight - markH) - barH) * (markY/100); }
function wRefresh() {
 wMark.left = posX + (navDOM?pageXOffset:document.body.scrollLeft);
wMark.top = posY + (navDOM?pageYOffset:document-body.scrollTop); }
function markMe() {
setVals();
 window.onresize=setVals;
 markID = setInterval ("wRefresh()",markRefresh);
 }
window.onload=markMe;
                                                                    micropho di resto mi
</script>
                                                                    movimento: appare
\langle \text{div} \rangle altro testo fisso \langle \text{div} \ranglecon scroll dal basso
</BODY>
</HTML>
```